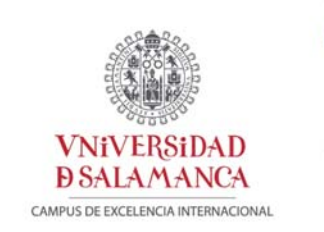

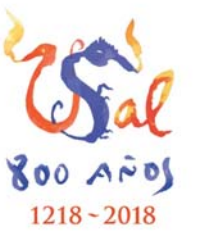

**ESCUELA POLITÉCNICA SUPERIOR DE ZAMORA** 

prov*i*de d by Gestion

# **Informe final Proyecto de Innovación Docente ID2018/034**

**Acción tutorial on-line mediante el uso de tabletas gráficas en el ámbito de la teoría de circuitos electrónicos** 

View metadata<u>, c</u>itation and similar раревзоа∯СС ОС<mark>R</mark>

Participantes: Beatriz García Vasallo (coordinador) Raúl Rengel Estévez Elena Pascual Corral Ignacio Íñiguez de la Torre Mulas

Departamento de Física Aplicada

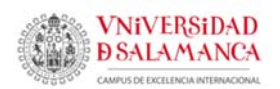

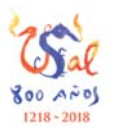

## **Datos del proyecto de innovación docente**

**TÍTULO:** Acción tutorial on‐line mediante el uso de tabletas gráficas en el ámbito de la teoría de circuitos electrónicos.

**REFERENCIA:** ID2018/034

#### **PDI RESPONSABLE:**

BEATRIZ GARCÍA VASALLO

#### **CENTROS EN LOS QUE SE HA LLEVADO A CABO EL PROYECTO:**

FACULTAD DE CIENCIAS

ESCUELA POLITÉCNICA SUPERIOR DE ZAMORA

#### **MIEMBROS DEL EQUIPO:**

BEATRIZ GARCÍA VASALLO

RAÚL RENGEL ESTÉVEZ

ELENA PASCUAL CORRAL

IGNACIO ÍÑIGUEZ DE LA TORRE MULAS

**DURACIÓN:**

CURSO ACADÉMICO 2018/19

**SUBVENCIÓN CONCEDIDA**: 255 €

### **Objetivos**

El presente proyecto, que se encuadra en la acción "Innovación en la gestión y desarrollo on‐line de los procesos de enseñanza y aprendizaje", ha tenido como objetivo fundamental incidir en las acciones tutoriales no‐presenciales mediante el **uso de tabletas gráficas, ya que permiten emular un diseño sobre el papel** tal y como sucede en lastutorías presenciales. Este punto esimprescindible para las explicacionesrelativas a circuitos eléctricos y electrónicos, donde se deben señalar paso a paso las diferentes conexiones y elementos circuitales de los mismos. Este proyecto estaba orientado a ser aplicado en las siguientes asignaturas básicas impartidas por el Área de Electrónica:

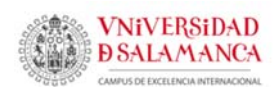

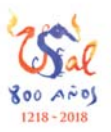

- Física (grado en Ingeniería Informática en Sistemas de Información Escuela Politécnica Superior de Zamora)
- Fundamentos Físicos (grado en Ingeniería Informática Facultad de Ciencias)
- Fundamentos de Electrónica (grado en Ingeniería Mecánica Escuela Politécnica Superior de Zamora)
- Electrónica de los sistemas mecánicos (grado en Ingeniería Mecánica Escuela Politécnica Superior de Zamora)

En las asignaturas en las que se imparten conocimientos básicos como Física (grado en Ingeniería Informática en Sistemas de Información), Fundamentos Físicos (grado en Ingeniería Informática) y Fundamentos de Electrónica (grado en Ingeniería Mecánica) los estudiantes plantean la mayor parte de sus cuestiones a través de e‐mail o, en cualquier caso, prefieren la red como medio para aclarar sus dudas por la rapidez que ofrece y el hecho de que no tengan que desplazarse en horario de tutorías al despacho de los profesores. Por otro lado, en asignaturas como la optativa Electrónica de los sistemas mecánicos (grado en Ingeniería Mecánica), en la que la mayor parte de la evaluación se basa en la realización del diseño e implementación de prototipos, el uso de las tutorías es muy frecuente, pero también lo es el uso del e‐mail. Asimismo, la plataforma Studium actualmente ofrece la oportunidad de realizar tutorías online de forma colectiva (Blackboard).

No obstante, debido a que estas asignaturas se imparten durante el primer cuatrimestre y la resolución de la concesión de los proyectos de innovación docente tuvo lugar en diciembre, el objetivo se ha llevado a cabo en el contexto de la asignatura Electrónica de los sistemas mecánicos, mientras que para el resto de asignaturas el material ha quedado preparado y evaluado para un uso posterior durante el curso académico 2019‐ 2020.

Como objetivo complementario, planteamos también el uso de tabletas gráficas durante las clases para proyectar sobre diapositivas concretas determinadas explicaciones y la realización de vídeos explicativos a modo de píldoras de conocimiento que puedan ser incluidas en el material con que los alumnos trabajan los contenidos de la asignatura. En este aspecto, los vídeos tutoriales pueden estar referidos tanto a los conocimientos que deben ser adquiridos teóricamente, al desarrollo de los ejercicios que habitualmente

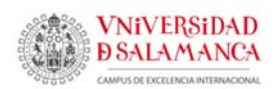

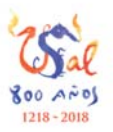

desarrollamos en losseminarios o a los circuitos que son implementados en las prácticas de laboratorio.

# **Actuaciones realizadas**

Siguiendo los objetivos mencionados, el plan de trabajo ha incluido, una vez adquiridas lastabletas gráficas, la adecuación del espacio en Studium para la resolución de circuitos electrónicos y la realización de vídeos explicativos detallados por pasos sobre explicaciones de circuitos sobre los que los estudiantes tienen dudas frecuentes (complementando los vídeos que han sido realizados hasta la fecha).

El desarrollo del proyecto ha tenido lugar en los siguientes pasos, tal y como se había previsto:

 El primer paso, una vez adquirido el material necesario, ha sido la puesta a punto de las tabletas gráficas y la habituación de su uso para la realización de tutorías no‐presenciales a través del espacio de las asignaturas en Studium. Cabe señalar que para la adquisición de las dos tabletas digitalizadoras necesarias para la realización del proyecto se ha contado con la financiación adicional por parte del Área de Electrónica. En la Figura 1 se muestra una unidad.

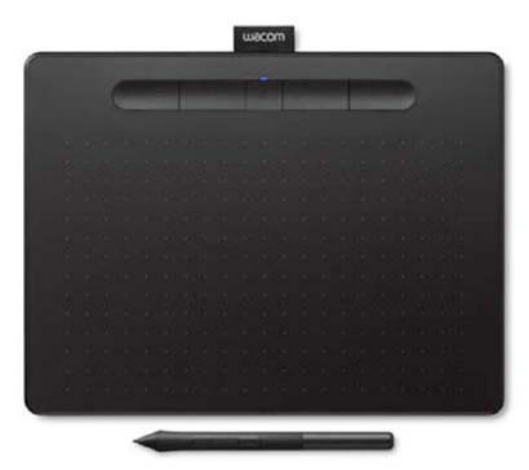

Fig. 1: Tableta digitalizadora Wacom. Dos unidades fueron adquiridas para la realización del presente proyecto.

https://www.macnificos.com/educacion‐wacom‐intuos‐

tabletagrafica?gclid=Cj0KCQiAtvPjBRDPARIsAJfZz0qUo5TjaxWnt6WotCkrzheKy0utvoRBIW9 tEkDKPiEm87atD\_vWftUaAjx0EALw\_wcB#sku‐WAC0250

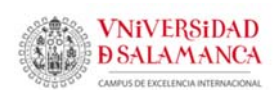

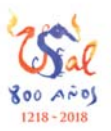

- A partir de este punto, se han realizado ensayos de tutorías no‐presenciales, en relación con las preguntas que se han ido planteando en la asignatura impartida durante el segundo cuatrimestre Electrónica de los sistemas mecánicos. Se determinó un horario de utilización por parte de los estudiantes cuando era requerida una comunicación directa, de forma que se ha complementado el horario de tutorías presenciales con otro horario de tutorías no‐presenciales.
- Se han realizado varios vídeos con diseños secuencialmente detallados. Serán aportados al espacio en Studium de las asignaturas que serán impartidas en el primer cuatrimestre del próximo curso 2019‐2020
- Para la asignatura impartida durante el segundo cuatrimestre, se ha realizado una recopilación de preguntas frecuentes planteadas por los alumnos en las tutorías (tanto presenciales como no‐presenciales). Tenemos previsto realizar la misma actuación para las asignaturas que se imparten en el primer cuatrimestre del próximo curso.
- El material recopilado se ha organizado para la realización de un repositorio de respuestas a preguntas frecuentes para ser utilizado en cursos venideros por los futuros estudiantes.

### **Resultados y conclusiones**

Debido a que la concesión del proyecto fue en diciembre, no se ha podido trabajar durante la impartición de las asignaturas del primer cuatrimestre. En cualquier caso, además de las tareas llevadas a cabo mencionadas en el apartado anterior, se ha preparado un plan de acción tutorial no‐presencial para su inclusión durante el próximo curso. Como ejemplos, aportamos varios vídeos, que pueden ser consultados en Youtube, serán incluidos en el espacio en Studium de las asignaturas que serán impartidas en el primer cuatrimestre del próximo curso 2019‐2020. En ellos se contesta a una de las preguntas más extendidas entre los alumnos: el procedimiento para el cálculo del circuito equivalente de Thèvenin. Se basa en uno de los problemas de los seminarios de los primeros temas de las asignaturas Física y Fundamentos Físicos. Asimismo, en la asignatura Fundamentos de Electrónica es una de las preguntas más frecuentes. La tableta digitalizadora ha posibilitado el dinamismo de la explicación, que podrá ser consultado varias veces por los alumnos.

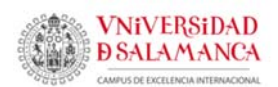

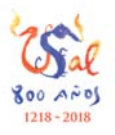

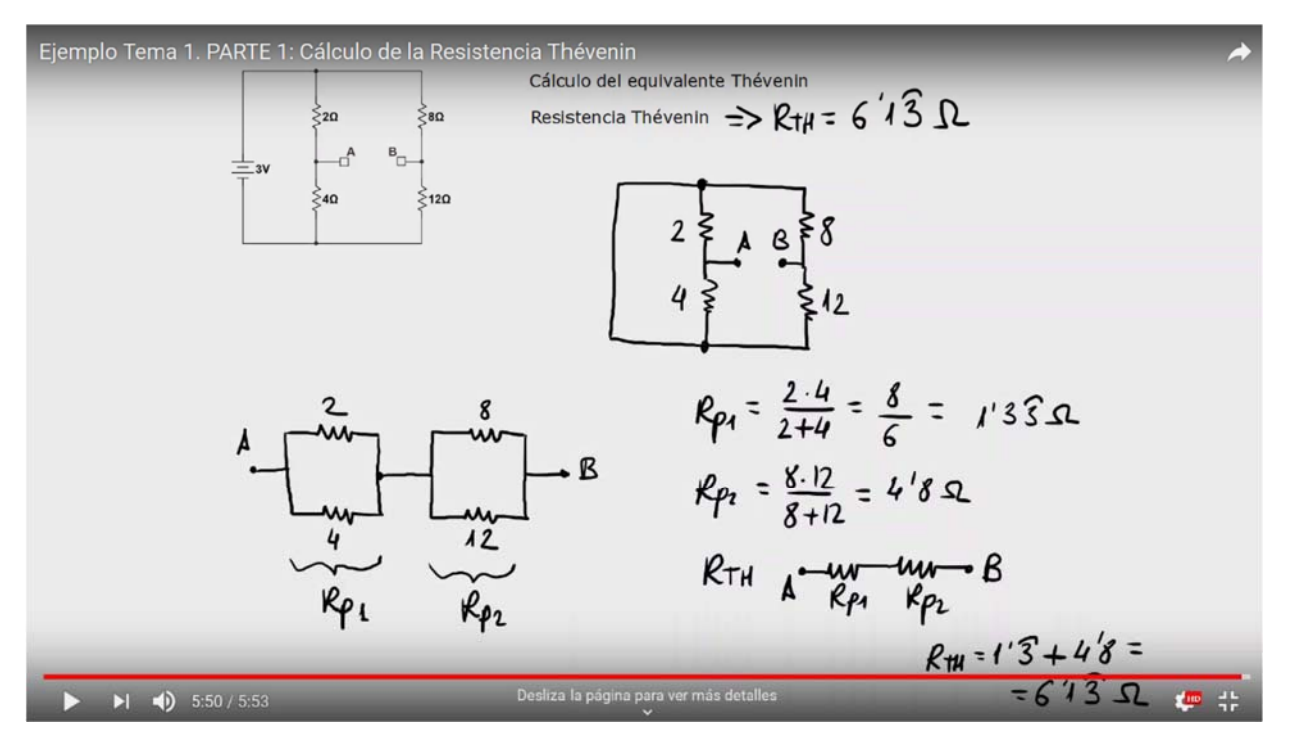

Fig. 2: Fotograma final del vídeo en que se explica el cálculo de la resistencia de Thèvenin. https://youtu.be/oAHiT5g8FPw

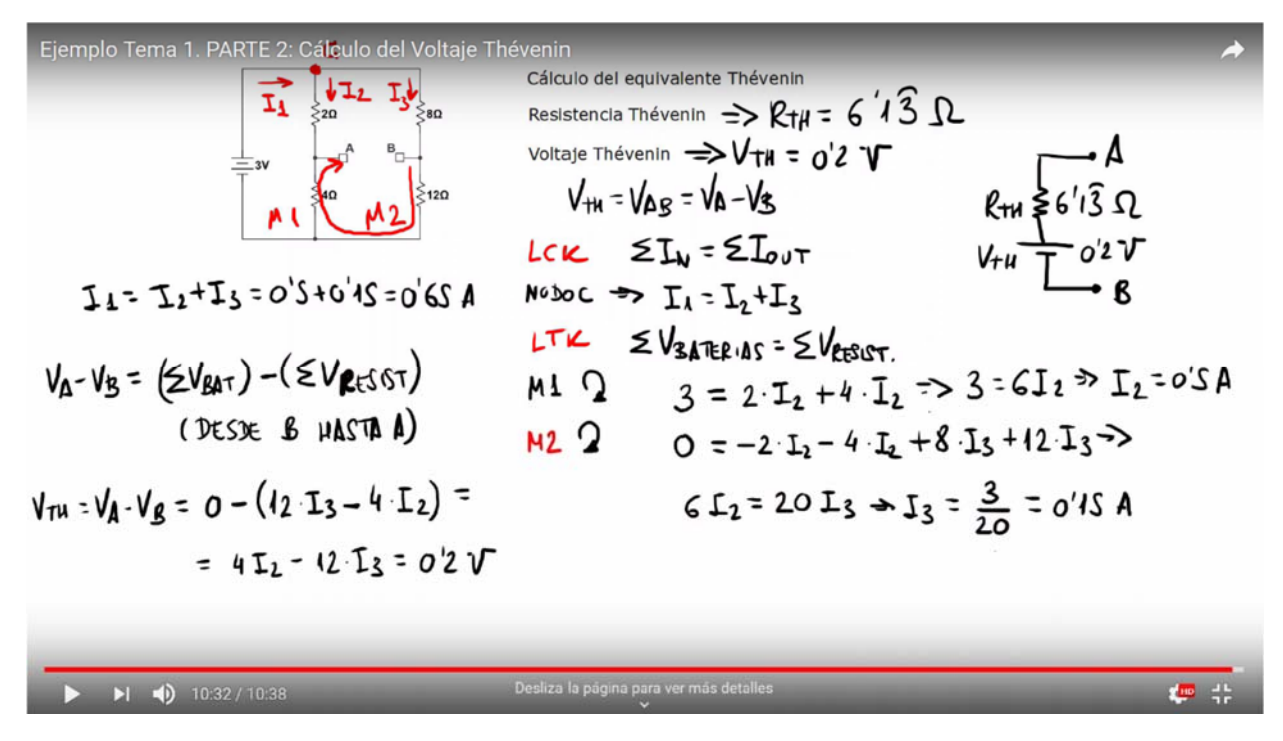

Fig. 3: Fotograma final del vídeo en que se explica el cálculo del voltaje de Thèvenin. https://youtu.be/nyvxvdw9SVQ

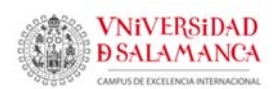

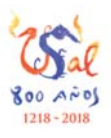

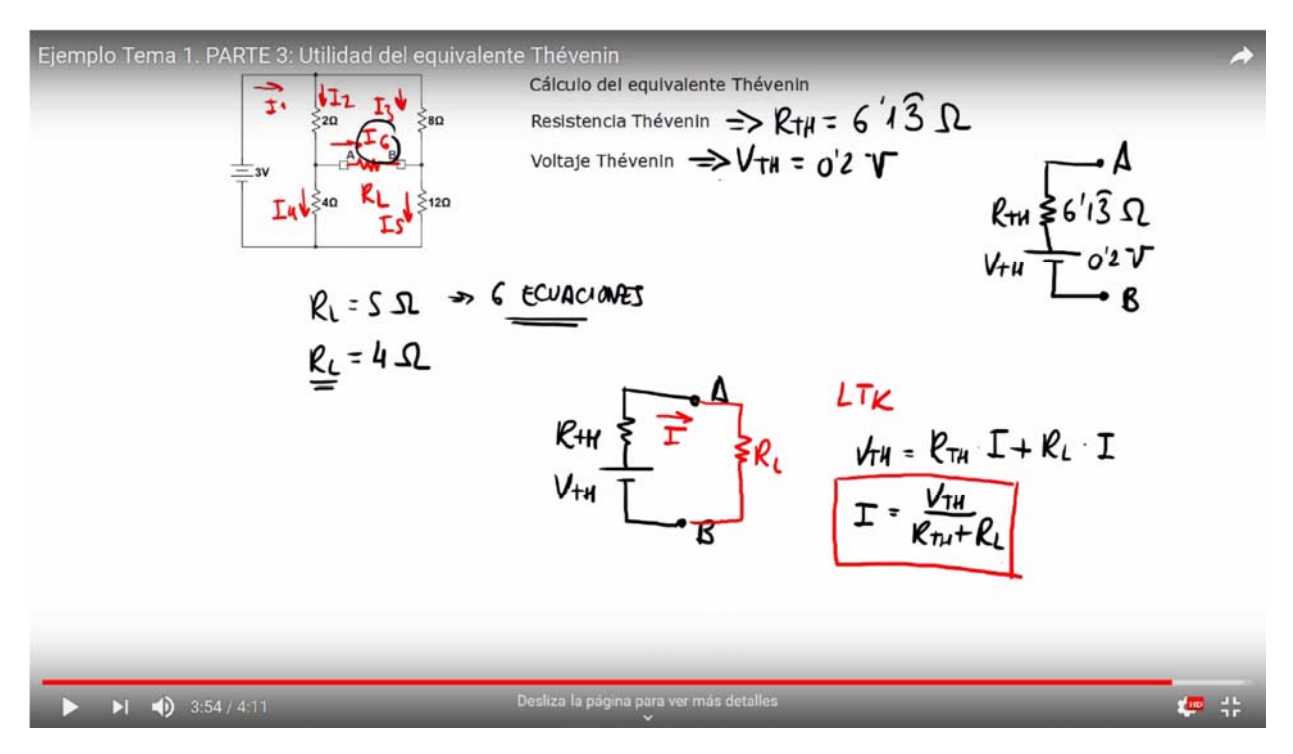

Fig. 4: Fotograma final del vídeo en que se explica la utilidad del equivalente Thèvenin. https://youtu.be/bBLiM\_I6zXY

Los vídeos han sido realizados empleando diferentes herramientas software. En primer lugar, el Wacom Desktop Center, proporcionado por el fabricante, que permite la conexión y configuración de la tableta digitalizadora. En segundo lugar, la aplicación de código abierto OpenBoard. Este programa actúa como una pizarra digital con una serie de herramientas de dibujo, que son controladas mediante el puntero de la tableta digitalizadora. Permite además una proyección empleando dos monitores, lo que facilita disponer de una pantalla en la que únicamente se visualiza el resultado y no todas las acciones completas llevadas a cabo por el profesor. Así, se realiza la captura de esta pantalla mediante el programa de código abierto OBS Studio, que permite grabar en vídeo las imágenes que se van dibujando en la pizarra interactiva, así como la parte de audio, para la que se emplea un micrófono común. Finalmente, la edición del vídeo resultante se ha realizado con OpenShot video editor, también de licencia abierta. Todo el proceso se efectúa en un PC con características estándar.

A partir de esta experiencia, hemos podido constatar las siguientes conclusiones:

 La posibilidad de la realización de circuitos de forma secuencial y detallada mediante el uso de tabletas gráficas que puedan emular el dibujo en papel es de

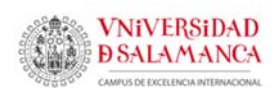

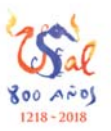

especial importancia para obtener una mejora fundamental en la acción tutorial no‐presencial.

 Se espera obtener progresivamente un incremento en la motivación de los alumnos, ya que de forma habitual las tutorías presenciales son relativamente poco aprovechadas y el hecho de asimilar las tutorías no‐presenciales a las presenciales debe ayudar a paliar la falta de interés de los alumnos en el aprovechamiento de las tutorías presenciales.

El repositorio de respuestas a preguntas frecuentes grabadas en vídeos donde se mostrará secuencialmente el diseño de circuitos electrónicos emulando la respuesta directa del profesor sobre el papel también incidirá en la adquisición de las competencias necesarias por parte de los alumnos en cada asignatura. Al finalizar el primer semestre del curso que viene, se podrán comparar los resultados tanto con las calificaciones académicas de las pruebas de evaluación continua de cursos previos como con los resultados del grupo A de Fundamentos Físicos del grado en Informática (la experiencia se llevará a cabo en el grupo B). De este modo, dispondremos de diversos grupos de control (nuestros propios grupos en cursos anteriores, y el grupo A en este mismo curso) que nos permitirán evaluar cuantitativamente el grado de éxito de la iniciativa en los próximos años.